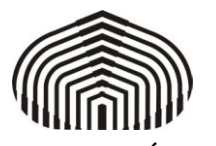

**Fecha de la Solicitud**

## **PLANILLA DE INCLUSIONES EN EL ACTA**

**UNIVERSIDAD SIMÓN BOLÍVAR**

SECRETARÍA

DIRECCIÓN DE ADMISIÓN Y CONTROL DE ESTUDIOS

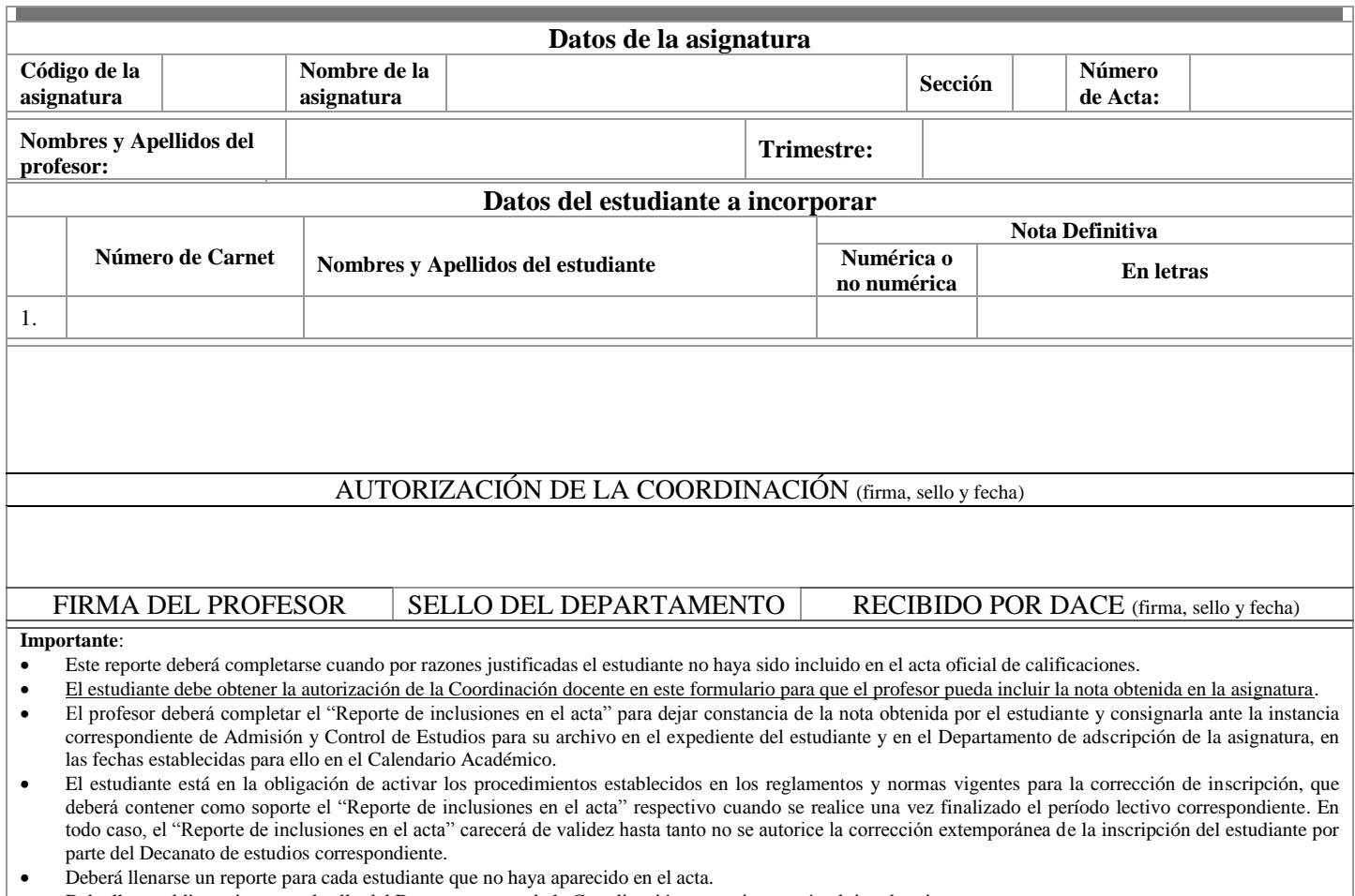

- Debe llevar obligatoriamente el sello del Departamento o de la Coordinación respectiva, según el tipo de asignatura
- Va sin enmiendas